# **5. Die Standardsprache SQL**

**• GBIS-Rahmen: Einordnung**

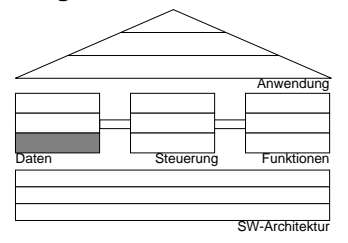

- **• Grundlagen**
	- Funktions- und Einsatzbereiche
	- Befehlsübersicht und SQL-Grammatik
- **• Mengenorientierte Anfragen (Retrieval)**
	- Anfragetypen
	- Aggregatfunktionen
	- Erklärungsmodell für die Anfrageauswertung
	- Vergleichsprädikate
- **• Möglichkeiten der Datenmanipulation (DML)**
- **• Möglichkeiten der Datendefinition (DDL)**
	- Basisrelationen
	- Integritätsbedingungen
- **• Abbildung von Beziehungen**
	- Rolle des Fremdschlüssels
	- Umsetzung der verschiedenen Beziehungstypen
- **• Wartung von Beziehungen**
	- Relationale Invarianten
	- Auswirkungen referentieller Aktionen

**Abbildungsorientierte Sprachen am Beispiel von SQL**

- **• Seit 1974 viele Sprachentwürfe**
	- SQUARE: Specifying Queries As Relational Expressions
	- SEQUEL: Structured English Query Language, Weiterentwicklung zu **SQL: Structured Query Language**
	- QUEL, OLQ, PRTV, . . .
- **• Sprachentwicklung von SQL<sup>1</sup>**
	- Entwicklung einer vereinheitlichten DB-Sprache für alle Aufgaben der DB-Verwaltung
	- Lehrexperimente mit Studenten mit und ohne Programmiererfahrung
	- Erweiterung der Anfragesprache zur "natürlichen" Formulierung bestimmter Fragen
	- gezielte Verbesserungen verschiedener Sprachkonstrukte zur Erleichterung des Verständnisses und zur Reduktion von Fehlern
	- leichter Zugang durch verschiedene "Sprachebenen" anwachsender Komplexität:
		- einfache Anfragemöglichkeiten für den gelegentlichen Benutzer
		- mächtige Sprachkonstrukte für den besser ausgebildeten Benutzer
- **• Spezielle Sprachkonstrukte für den DBA**
- SQL wurde **"de facto"-Standard** in der relationalen Welt (X3H2-Vorschlag wurde 1986 von ANSI, 1987 von ISO akzeptiert)
- **• Weiterentwicklung des Standards: SQL2 mit drei Stufen (1992), SQL3 (SQL:1999) und SQL4 (2003?)**

<sup>1.</sup> http://www.cse.iitb.ernet.in:8000/proxy/db/~dbms/Data/Papers-Other/SQL1999/ (SQL-Standard Dokumente + einige Artikel) http://www.wiscorp.com/sql99.html (Artikel + Präsentationen zu SQL:1999)

# **Möglichkeiten der Anfrage in SQL**

- Zielgruppe: zunächst Nicht-Programmierer
- **• Auswahlvermögen äquivalent dem Relationenkalkül und der Relationenalgebra**
- Vermeidung von mathematischen Konzepten wie Quantoren
	- ➥trotzdem: relational vollständig

# **SQL: strukturierte Sprache, die auf englischen Schlüsselwörtern basiert**

### **Grundbaustein**

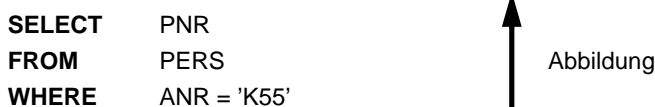

Ein bekanntes Attribut oder eine Menge von Attributen wird mit Hilfe einer Relation

in ein gewünschtes Attribut oder einer Menge von Attributen abgebildet.

# **Allgemeines Format**

<sup>&</sup>lt;*Spezifikation der Operation*<sup>&</sup>gt; <*Liste der referenzierten Tabellen*>[*WHERE Boolescher Prädikatsausdruck*]

# **SQL2-Grammatik**

- **• Semantik durch "allgemeine Regeln" in natürlicher Sprache**
- **• SQL Syntax** (Auszug, Table=Relation, Column=Attribut, Listenelemente durch Komma getrennt)

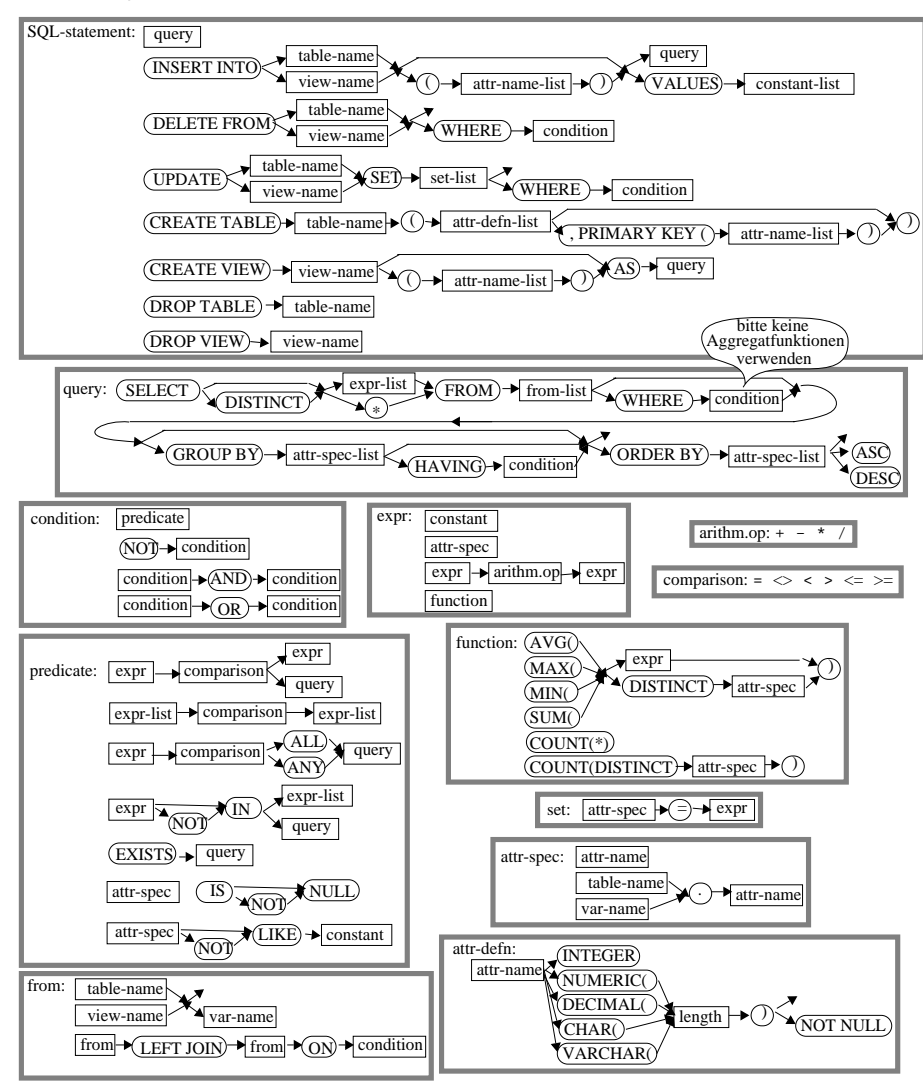

5 - 3

# **Anfragemöglichkeiten in SQL**

select-exp

::= SELECT [ALL | DISTINCT] select-item-commalist FROM table-ref-commalist [WHERE cond-exp] [GROUP BY column-ref-commalist] [HAVING cond-exp]

# **Beispiel-DB: BÜHNE**

#### **DICHTER (DI)**

**AUTOR G-ORT G-JAHR**

**DRAMA (DR)**

**TITEL AUTOR KRITIKER U-ORT U-JAHR**

- **•** Mit **SELECT** <sup>∗</sup> kann das ganze Tupel ausgegeben werden
- **• FROM-Klausel spezifiziert das Objekt (Relation, Sicht),** das verarbeitet werden soll (hier durch SELECT)
- **•** WHERE-Klausel kann eine Sammlung von Prädikaten enthalten, die mit AND und OR verknüpft sein können
- **• Folgende Prädikate (Verbundterme) sind möglich:**

$$
A_j \ominus a_j
$$
  

$$
\ominus \in \{ = , \iff , \leq , > , \geq \}
$$

**SCHAUSPIELER (SP)**

**PNR W-ORT NAME**

**ROLLE (RO)**

**FIGUR TITEL R-TYP**

**DARSTELLER (DA)**

**PNR FIGUR A-JAHR A-ORT THEATER**

### **Untermengenbildung in einer Relation**

**Q1: Welche Dramen von Goethe wurden nach 1800 uraufgeführt ?**

**SELECT** \*

**FROM**DRAMA

- **WHERE** AUTOR = 'Goethe' AND U-JAHR > 1800
- **• Benennung von Ergebnis-Spalten**

**SELECT**NAME,

> 'Berechnetes Alter: ' AS TEXT, CURRENT\_DATE – GEBDAT AS ALTER

- **FROMSCHAUSPIELER**
- Ausgabe von Attributen, Text oder Ausdrücken
- Spalten der Ergebnisrelation können (um)benannt werden (AS)
- Ein Prädikat in einer WHERE-Klausel kann ein Attribut auf Zugehörigkeit zu einer Menge testen:
	- $A_i$  IN  $(a_1, a_i, a_k)$  explizite Mengendefinition A<sub>i</sub> IN (SELECT . . .) implizite Mengendefinition
- **Q2: Finde die Schauspieler (PNR), die Faust, Hamlet oder Wallenstein gespielt haben.**

- Duplikate in der Ausgabeliste werden nicht eliminiert (Default)
- DISTINCT erzwingt Duplikateliminierung
- ➥ Die Menge, die zur Qualifikation herangezogen wird, kann Ergebnis einer geschachtelten Abbildung sein.

### **Geschachtelte Abbildung**

Q3: Finde die Figuren, die in Dramen von Schiller oder Goethe vorkommen.

- innere und äußere Relationen können identisch sein
- eine geschachtelte Abbildung kann beliebig tief sein

# **Symmetrische Notation**

**Q4: Finde die Figuren und ihre Autoren, die in Dramen von Schiller oder Goethe vorkommen.**

- Einführung von **Tupelvariablen** (correlation names) erforderlich
- **• Vorteile der symmetrischen Notation**
	- Ausgabe von Größen aus inneren Blöcken
	- keine Vorgabe der Auswertungsrichtung (DBS optimiert !)
	- direkte Formulierung von Vergleichsbedingungen über Relationengrenzen hinweg möglich
	- einfache Formulierung des Verbundes

### **Symmetrische Notation**

- **Q5: Finde die Dichter (AUTOR, G-ORT), deren Dramen von Dichtern mit demselben Geburtsort (G-ORT) kritisiert wurden.**
	- **SELECT** A.AUTOR, A.G-ORT
	- **FROM**DICHTER A, DRAMA D, DICHTER B
	- **WHERE** A.AUTOR = D.AUTOR
	- **AND**D.KRITIKER = B.AUTOR
	- **AND**A.G-ORT = B.G-ORT
	- Welche Rolle spielen die Bedingungen A.AUTOR = D.AUTOR und D.KRITIKER = B.AUTOR in der erhaltenen Lösung?

**• Abstraktes Erklärungsmodell für Q6**

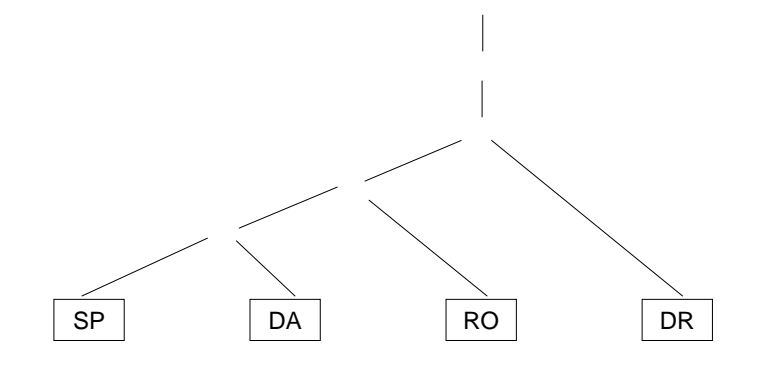

**Ausführung von SQL-Anweisungen**

**• Verbesserter Operatorbaum für Q6**

- **Q6: Finde die Schauspieler (NAME, W-ORT), die bei in Weimar uraufgeführten Dramen an ihrem Wohnort als 'Held' mitgespielt haben.**
	- **SELECT** S.NAME, S.W-ORT
	- **FROM**SCHAUSPIELER S, DARSTELLER D, ROLLE R, DRAMA A
	- **WHERE** S.PNR = D.PNR
	- **AND**D.FIGUR = R.FIGUR
	- **AND** $R$ .TITEL = A.TITEL
	- **AND**A.U-ORT = 'Weimar'
	- **AND**R.R-TYP = 'Held'
	- **AND**D.A-ORT = S.W-ORT
	- Wie sieht das Auswertungsmodell (Erklärungsmodell) bei symmetrischer Notation aus?

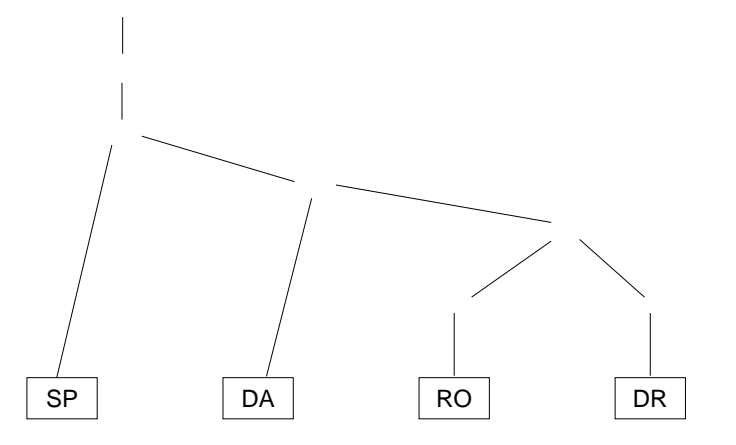

- **• Heuristische Optimierungsregeln:**
	- **1. Führe Selektionen so früh wie möglich aus!**
- **2. Bestimme die Verbundreihenfolge so, daß die Anzahl und Größe der Zwischenobjekte minimiert wird!**

## **Benutzerspezifizierte Reihenfolge der Ausgabe**

#### ORDER BY order-item-commalist

**Q7: Finde die Schauspieler, die an einem Ort wohnen, an dem sie gespielt haben, sortiert nach Name (aufsteigend), W-Ort (absteigend).**

**SELECT** S.NAME, S.W-ORT **FROM** SCHAUSPIELER S, DARSTELLER D **WHERE** S.PNR = D.PNR **AND** S.W-ORT = D.A-ORT **ORDER BY** S.NAME ASC, S.W-ORT DESC

Ohne Angabe der ORDER-BY-Klausel wird die Reihenfolge der Ausgabe durch das System bestimmt (Optimierung der Auswertung)

## **Benutzung von Aggregat-Funktionen**

aggregate-function-ref  $\therefore$  COUNT(\*) | {AVG | MAX | MIN | SUM | COUNT} ([ALL | DISTINCT] scalar-exp)

#### **• Standard-Funktionen: AVG, SUM, COUNT, MIN, MAX**

- Elimination von Duplikaten : DISTINCT
- keine Elimination : ALL (Defaultwert)
	- ➥ Typverträglichkeit erforderlich

### **Aggregat-Funktionen**

**Q8: Bestimme das Durchschnittsgehalt der Schauspieler, die älter als 50 Jahre sind. (GEHALT und ALTER seien Attribute von SP)**

- **• Auswertung**
	- Aggregat-Funktion (AVG) wird angewendet auf einstellige Ergebnisliste (GEHALT)
	- keine Eliminierung von Duplikaten
	- Verwendung von arithmetischen Ausdrücken ist möglich: AVG (GEHALT/12)
- **Q9: An wievielen Orten wurden Dramen uraufgeführt (U-Ort) ?**

# **Aggregat-Funktionen (2)**

**Q10: An welchen Orten wurden mehr als zwei Dramen uraufgeführt ?**

**Versuch:**

## **Partitionierung einer Relation in Gruppen**

GROUP BY column-ref-commalist

**Beispielschema:** PERS (PNR, NAME, GEHALT, ALTER, ANR) PRIMARY KEY (PNR)

**Q12: Liste alle Abteilungen und das Durchschnittsgehalt ihrer Angestellten auf (Monatsgehalt).**

**SELECT** DISTINCT U-ORT **FROM** DRAMA D **WHERE** 2 < (**SELECT** COUNT(\*)  **FROM** DRAMA X  **WHERE** X.U-ORT = D.U-ORT)

- keine geschachtelte Nutzung von Funktionsreferenzen !

- Aggregat-Funktionen in WHERE-Klausel unzulässig !
- **Q11: Welches Drama (Titel, U-Jahr) wurde zuerst aufgeführt ?**

Die GROUP-BY-Klausel wird immer zusammen mit einer Aggregat-Funktion benutzt. Die Aggregat-Funktion wird jeweils auf die Tupeln einer Gruppe angewendet. Die Ausgabe-Attribute müssen verträglich miteinander sein.

# **Auswahl von Gruppen**

HAVING cond-exp

**Q13: Liste die Abteilungen zwischen K50 und K60 auf, bei denen das Durchschnittsalter ihrer Angestellten kleiner als 30 ist.**

➥ Wie sieht ein allgemeines Erklärungsmodell für die Anfrageauswertung aus?

# **Hierarchische Beziehung auf einer Relation**

**Beispielschema: PERS** (PNR, NAME, GEHALT, MNR) PRIMARY KEY (PNR) FOREIGN KEY (MNR) REFERENCES PERS

# **Q14: Finde die Angestellten, die mehr als ihre (direkten) Manager verdienen (Ausgabe: NAME, GEHALT, NAME des Managers)**

**SELECT** X.NAME, X.GEHALT, Y.NAME **FROM** PERS X, PERS Y **WHERE** X.MNR = Y.PNR

**AND** X.GEHALT > Y.GEHALT

#### **• Erklärung der Auswertung der Formel**

#### X.MNR = Y.PNR **AND** X.GEHALT <sup>&</sup>gt; Y.GEHALT

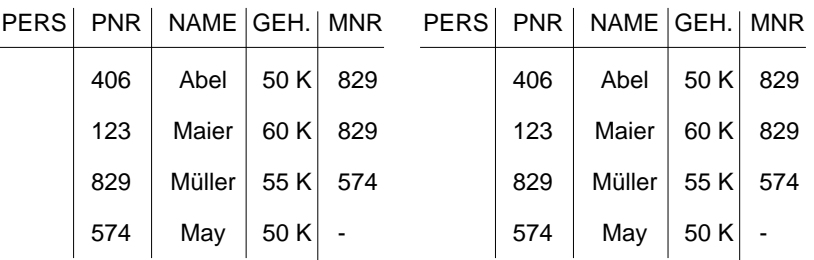

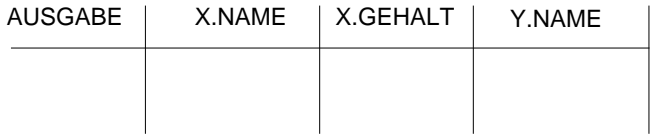

# **Hierarchische Beziehung auf einer Relation (2)**

**• Alternatives Erklärungsmodell für Q14:** Verbund von PERS mit sich selbst und anschließende Selektion

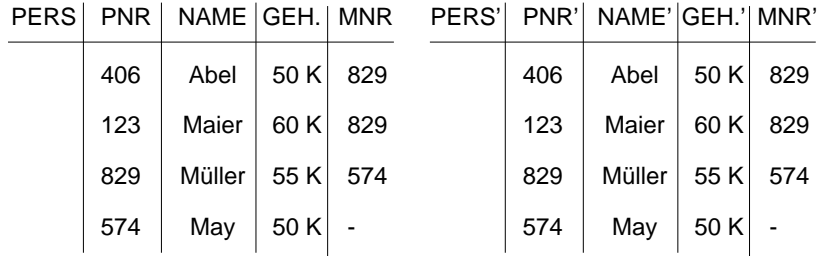

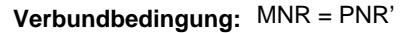

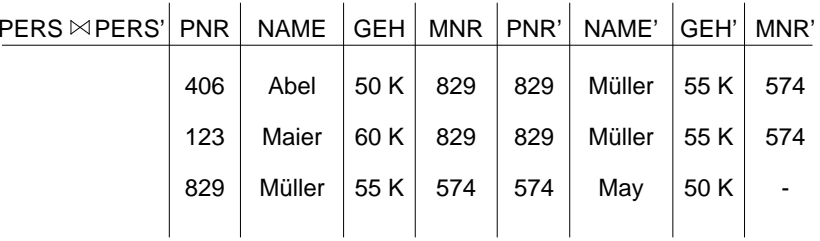

### **Selektionsbedingung:** GEHALT > GEHALT'

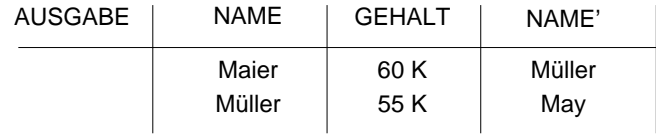

# **Auswertung von SQL-Anfragen - Erklärungsmodell**

- 1. Die auszuwertenden Relationen werden durch die **FROM**-Klausel bestimmt. Aliasnamen erlauben die mehrfache Verwendung derselben Relation
- 2. Das **Kartesische Produkt** aller Relationen der FROM-Klausel wird gebildet.
- 3. Tupeln werden ausgewählt durch die **WHERE-Klausel**.
	- Prädikat muß zu "true" evaluieren
- 4. Aus den übrig gebliebenen Tupeln werden Gruppen gemäß der **GROUP-BY**-Klausel derart gebildet, daß eine Gruppe aus allen Tupeln besteht, die hinsichtlich aller in der GROUP-BY-Klausel aufgeführten Attribute gleiche Werte enthalten.
- 5. Gruppen werden ausgewählt, wenn sie die **HAVING**-Klausel erfüllen.
	- Prädikat in der HAVING-Klausel muß zu "true" evaluieren.
	- Prädikat in der HAVING-Klausel darf sich nur auf Gruppeneigenschaften beziehen (Attribute der GROUP-BY-Klausel oder Anwendung von Aggregat-Funktionen).
- 6. Die Ausgabe wird durch die Auswertung der **SELECT**-Klausel abgeleitet.
	- Wurde eine GROUP-BY-Klausel spezifiziert, dürfen als Select-Elemente nur Ausdrücke aufgeführt werden, die für die gesamte Gruppe genau einen Wert ergeben (Attribute der GROUP-BY-Klausel oder Anwendung von Aggregat-Funktionen).
- 7. Die Ausgabereihenfolge wird gemäß der **ORDER-BY**-Klausel hergestellt.
	- Wurde keine ORDER-BY-Klausel angegeben, ist die Ausgabereihenfolge systembestimmt (indeterministisch).

### **Erklärungsmodell von SQL-Anfragen - Beispiele**

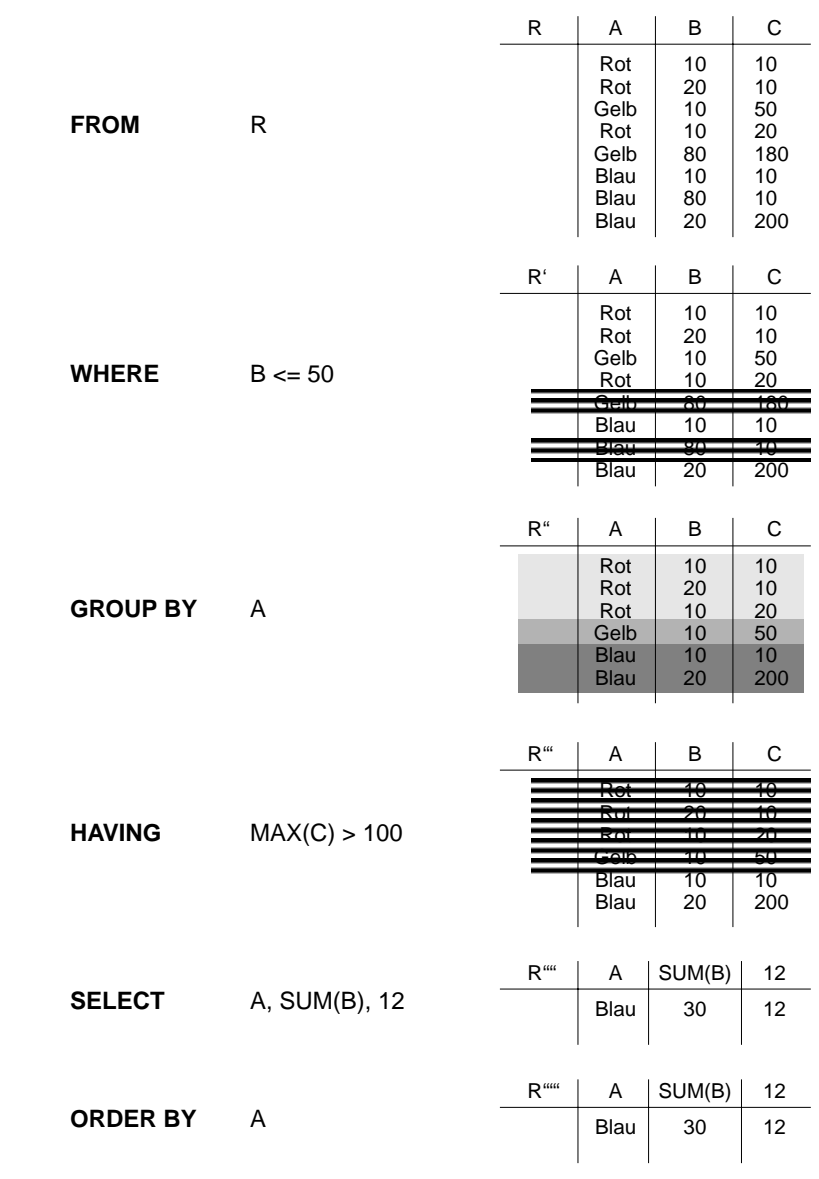

### **Erklärungsmodell von SQL-Anfragen - Beispiele**

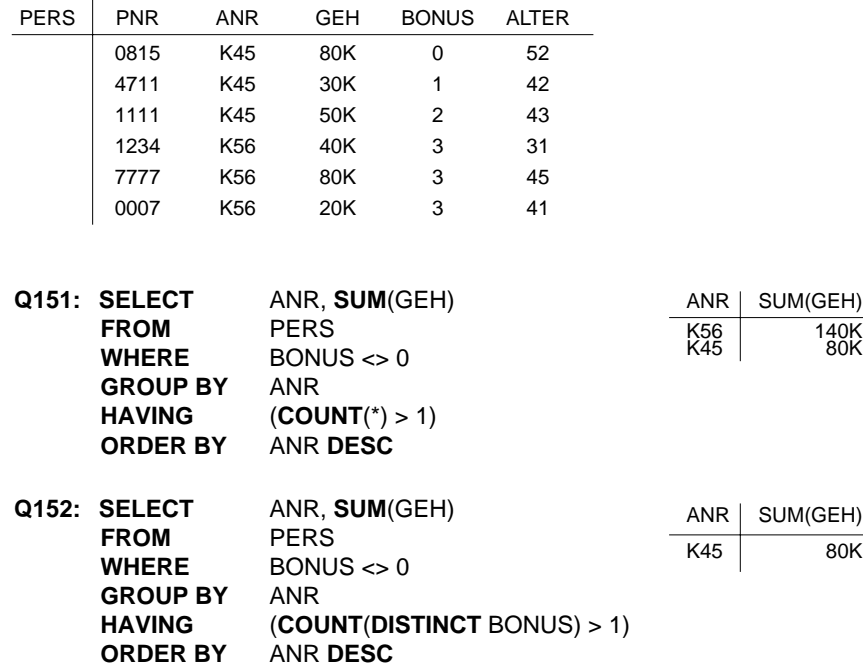

**Q153:** Die Summe der Gehälter pro Abteilung, in der mindestens ein Mitarbeiter 40 Jahreoder älter ist, soll berechnet werden.

**SELECT**

**WHERE**

**HAVING**

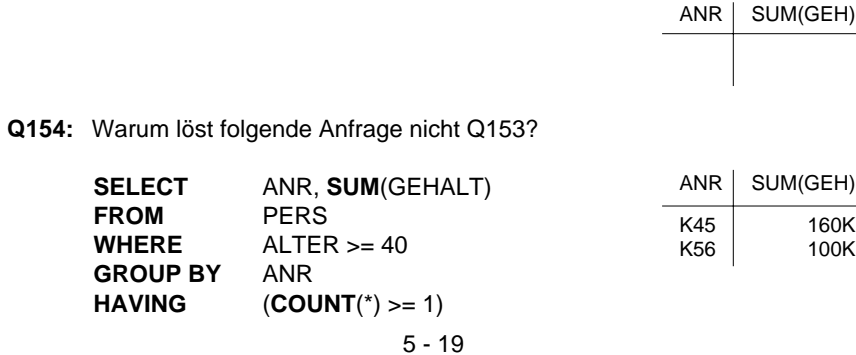

# **Suchbedingungen**

- **• Sammlung von Prädikaten**
	- Verknüpfung mit AND, OR, NOT
	- Auswertungsreihenfolge ggf. durch Klammern

#### **• Nicht quantifizierte Prädikate:**

- Vergleichsprädikate Θ

# comparison-cond ::= row-constructor Θ row-constructor

- row-constructor
- := scalar-exp | (scalar-exp-commalist) | (table-exp)
- BETWEEN-Prädikate:

row-constr [NOT] BETWEEN row-constr AND row-constr

Beispiel: GEHALT BETWEEN 80K AND 100K

- IN-Prädikate
- Ähnlichkeitssuche: LIKE-Prädikat
- Behandlung von Nullwerten
- **• Quantifizierte Prädikate: ALL, ANY, EXISTS**
- **• Weitere Prädikate**
	- MATCH-Prädikat für Tupelvergleiche
	- UNIQUE-Prädikat zur Bestimmung von Duplikaten

### **IN-Prädikate**

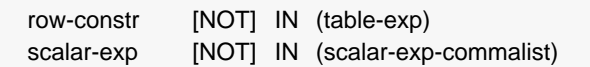

- **• x IN (a, b, . . ., z)** ⇔ **x = a OR x = b . . . OR x = z**
- **• row-constr IN (table-exp)** ⇔ **row-constr = ANY (table-exp)**
- **• x NOT IN erg** ⇔ **NOT (x IN erg)**
- **Q16: Finde die Namen der Schauspieler, die den Faust gespielt haben**

**SELECT** S.NAME**FROM** SCHAUSPIELER S **WHERE** 'Faust' IN (**SELECT** D.FIGUR  **FROM** DARSTELLER D **WHERE** D.PNR = S.PNR)

**SELECT** S.NAME**FROM** SCHAUSPIELER S **WHERE** S.PNR IN (**SELECT** D.PNR  **FROM** DARSTELLER D  **WHERE** D.FIGUR = 'Faust')

**SELECT** S.NAME**FROM** SCHAUSPIELER S, DARSTELLER D **WHERE** S.PNR = D.PNR **AND** D.FIGUR = 'Faust"

# **Ähnlichkeitssuche**

- Unterstützung der Suche nach Objekten, von denen **nur Teile des Inhalts** bekannt sind oder die einem **vorgegebenen Suchkriterium möglichst nahe** kommen
- **• Aufbau einer Maske mit Hilfe zweier spezieller Symbole**
	- % bedeutet "null oder mehr beliebige Zeichen"
	- bedeutet "genau ein beliebiges Zeichen"
- **• Klassen der Ähnlichkeitssuche**
- **1. Syntaktische Ähnlichkeit** (Einsatz von Masken)

**2. Phonetische Ähnlichkeit** (Codierung von Lauten)

**3. Semantische Ähnlichkeit** (Synonyme, Oberbegriffe, ...)

### **LIKE-Prädikate**

 char-string-exp [ NOT ] LIKE char-string-exp [ ESCAPE char-string-exp ]

- **Unscharfe Suche:** LIKE-Prädikat vergleicht einen Datenwert mit einem "Muster" bzw. einer "Maske"
- Das LIKE-Prädikat ist TRUE, wenn der entsprechende Datenwert der Maske mit zulässigen Substitutionen von Zeichen für % und \_ entspricht.
	- **- NAME LIKE '%SCHMI%'**

wird z. B. erfüllt von 'H.-W. SCHMITT', 'SCHMITT, H.-W.' 'BAUSCHMIED', 'SCHMITZ'

**- ANR LIKE '\_7%'**

wird erfüllt von Abteilungen mit einer 7 als zweitem Zeichen

- **NAME NOT LIKE '%-%'**

wird erfüllt von allen Namen ohne Bindestrich

- Suche nach '%' und '\_' durch Voranstellen eines Escape-Zeichens möglich
	- **- STRING LIKE '%\\_%' ESCAPE '\'**

wird erfüllt von STRING-Werten mit Unterstrich

- **SIMILAR-Prädikat** in SQL:1999
	- erlaubt die Nutzung von regulären Ausdrücken zum Maskenaufbau
	- Beispiel:

NAME **SIMILAR TO** '(SQL-(86 | 89 | 92 | 99)) | (SQL(1 | 2 | 3))'

- **NULL-Werte**
- **Attributspezifikation:** Es kann für jedes Attribut festgelegt werden, ob NULL-Werte zugelassen sind oder nicht
- **• Verschiedene Bedeutungen:**
	- Datenwert ist momentan nicht bekannt
	- Attributwert existiert nicht für ein Tupel
- **•** Auswertung von Booleschen Ausdrücken mit einer **dreiwertigen Logik:**

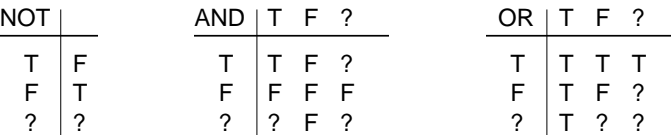

• Die **Auswertung eines NULL-Wertes** in einem Vergleichsprädikat mit irgendeinem Wert ist UNKNOWN (?):

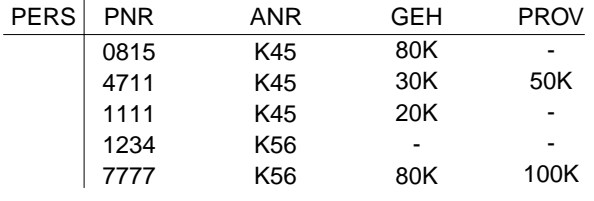

GEH > PROV

GEH > 70K AND PROV > 50K

 $GEH > 70K$  OR PROV  $> 50K$ 

• Das Ergebnis ? nach vollständiger Auswertung einer WHERE-Klausel wird wie FALSE behandelt

# **NULL-Werte (2)**

• **Eine arithmetische Operation** (+, -, \*, /) mit einem NULL-Wert führt auf einen NULL-Wert:

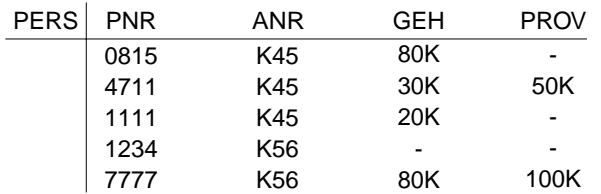

SELECT PNR, GEH + PROV FROM PERS

#### • **Verbund**

Tupel mit NULL-Werten im Verbundattribut nehmen **nicht** am Verbund teil

**• Achtung:**

Im allgemeinen ist

**AVG (GEH) <> SUM (GEH) / COUNT (PNR)**

**•** Spezielles Prädikat zum **Test auf NULL-Werte:**

row-constr IS [NOT] NULL

Beispiel: **SELECT** PNR, PNAME  **FROM** PERS  **WHERE** GEHALT IS NULL

### **Quantifizierte Prädikate**

## **All-or-Any-Prädikat**

row-constr Θ { ALL | ANY | SOME} (table-exp)

Θ **ALL**: Prädikat wird zu "true" ausgewertet, wenn der Θ-Vergleich für alle Ergebniswerte von table-exp "true" ist

#### Θ **ANY /** Θ **SOME:**

analog, wenn der Θ-Vergleich für einen Ergebniswert "true" ist

### **Existenztests**

[NOT] EXISTS (table-exp)

- Das Prädikat wird zu "false" ausgewertet, wenn table-exp auf die leere Menge führt, sonst zu "true"
- Im EXISTS-Kontext darf table-exp mit (SELECT \* ...) spezifiziert werden (Normalfall)

### **Semantik**

- $x \odot A$ NY (SELECT y FROM T WHERE p)  $\iff$ EXISTS (SELECT \* FROM T WHERE (p) AND  $x \theta$  T.y)
- $x \, \odot$  ALL (SELECT  $y$  FROM T WHERE  $p) \Leftrightarrow$ NOT EXISTS (SELECT \* FROM T WHERE (p) AND NOT (x Θ T.y))

**Quantifizierte Prädikate (2)**

**Q17: Finde die Manager, die mehr verdienen als alle ihre direkten Untergebenen**

### **Es gibt immer viele Möglichkeiten!**

**Q20: Finde die Meßstation mit der niedrigsten gemessenen Temperatur**

Gegeben: station (snr, name, ...); wettert (datum, snr, mintemp, ...)

In wettert stehen die täglich gemessenen Minimaltemperaturen der verschiedenen Meßstationen.<sup>1</sup>

**Gute Lösung:** (Aggregat-Funktion in Subquery)

**SELECT** s.name **FROM** station s, wettert w **WHERE** s.snr=w.snr and w.mintemp= (**SELECT** MIN(ww.mintemp) **FROM** wettert ww);

**Schlechte Lösung:** Keine Joins

**SELECT** name **FROM** station **WHERE** snr=( **SELECT** DISTINCT snr **FROM** wettert **WHERE** mintemp=( **SELECT** MIN(mintemp) **FROM** wettert));

**Q19: Finde die Namen aller Schauspieler, die alle Rollen gespielt haben**

**Q18: Finde die Namen der Schauspieler, die mindestens einmal gespielt**

**SELECT** S.NAME**FROM** SCHAUSPIELER S **WHERE** NOT EXISTS (**SELECT** \*  **FROM** ROLLE R  **WHERE** NOT EXISTS (**SELECT** \* **FROM** DARSTELLER D **WHERE** D.PNR = S.PNR**AND** D.FIGUR = R.FIGUR))

**haben (... nie gespielt haben)**

Andere Formulierung: Finde die Namen der Schauspieler, so daß keine Rolle "existiert", die sie nicht gespielt haben.

**Naja, worst case?!:** Keine Aggregat-Funktion

**SELECT** DISTINCT name **FROM** station**WHERE** snr IN ( **SELECT** W1.snr **FROM** wettert W1**WHERE** NOT EXISTS ( **SELECT** \* **FROM** wettert W2**WHERE** W2.mintemp < W1.mintemp));

<sup>1.</sup> Zusatz: Die Temperaturen werden als Integer in Zehntelgraden aufgezeichnet. Manche Stationen können bei der Temperatur Nullwerte aufweisen, die als '-2732' (0 Kelvin) (oder als NULL) codiert sind. Bei allen Lösungen fehlt die Behandlung des Nullwertes.

### **Auch das ist eine SQL-Anfrage**

• Durch Tool zur Entscheidungsunterstützung (OnLine Analytical Processing, OLAP) und GUI-Nutzung automatisch erzeugt.

select distinct a.fnfrom T1 awhere  $a.$ ow $f =$ (select min (b.owf) from T1 bwhere (1=1) and (b.aid='SAS' and b.fc in (select c.cid from T2 cwhere c.cn='HKG') and b.tc in (select d.cid from T2 dwhere d.cn='HLYD') and b.fid in (select e.fid from T3 ewhere e.did in(select f.did from T4 fwhere f.dow='saun')) and b.fdid in (select g.did from T4 g where g.dow='saun'))) and  $(1=1)$  and  $(a.aid='SAS'$  and a.fc in (select h.cid from T2 hwhere h.cn='HKG') and a.tc in (select i.cid from T2 iwhere i.cn='HLYD') and a.did in (select j.fid from T3 j where j.did in (select k.did from T4 kwhere k.dow='saun')) and a.fdid in (select 1.did from T4 1where 1.dow='saun'))

# **Möglichkeiten der Datenmanipulation**

# **Einfügen von Tupeln**

INSERT INTO table [ (column-commalist) ] { VALUES row-constr.-commalist | table-exp DEFAULT VALUES }

**M1: Füge den Schauspieler Garfield mit der PNR 4711 ein** (satzweises Einfügen)

- Alle nicht angesprochenen Attribute erhalten Nullwerte
- Falls alle Werte in der richtigen Reihenfolge versorgt werden, kann die Attributliste weggelassen werden
- Mengenorientiertes Einfügen ist möglich, wenn die einzufügenden Tupel aus einer anderen Relation mit Hilfe einer SELECT-Anweisung ausgewählt werden können.
- **M2: Füge die Schauspieler aus KL in die Relation TEMP ein**

- Eine (leere) Relation **TEMP** sei vorhanden. Die Datentypen ihrer Attribute müssen kompatibel zu den Datentypen der ausgewählten Attribute sein.
- Ein mengenorientiertes Einfügen wählt die spezifizierte Tupelmenge aus und kopiert sie in die Zielrelation.
- Die kopierten Tupel sind unabhängig von ihren Ursprungstupeln.

# **Löschen von Tupeln durch Suchklauseln**

#### searched-delete

::= DELETE FROM table [WHERE cond-exp]

• Der Aufbau der WHERE-Klausel entspricht dem in der SELECT-Anweisung

### **M3: Lösche den Schauspieler mit der PNR 4711.**

### **DELETE FROM** SCHAUSPIELER **WHERE** PNR = 4711

### **M4: Lösche alle Schauspieler, die nie gespielt haben.**

**DELETE FROM** SCHAUSPIELER S **WHERE** NOT EXISTS (**SELECT** \*

> **FROM** DARSTELLER D  **WHERE** D.PNR = S.PNR)

# **Ändern von Tupeln durch Suchklauseln**

# searched-update searched-update

- ::= UPDATE table SET update-assignment-commalist ::= UPDATE table SET update-assignment-commalist [WHERE cond-exp]
- **M5: Gib den Schauspielern, die am Pfalztheater spielen, eine Gehaltserhöhung von 5% (Annahme: GEHALT in Schauspieler)**

**UPDATE** SCHAUSPIELER S **SET** $S.GEHALT = S.GEHALT * 1.05$ **WHERE** EXISTS (**SELECT** \*  **FROM** DARSTELLER D  **WHERE** D.PNR = S.PNR **AND** D.THEATER = 'Pfalz')

### **• Einschränkung (SQL-92 Entry/Intermediate):**

Innerhalb der WHERE-Klausel in einer Lösch- oder Änderungsanweisung darf die Zielrelation in einer FROM-Klausel nicht referenziert werden.

# **Datendefinition nach SQL**

- **• Was ist alles zu definieren, um eine "leere DB" zu erhalten?**
- **• SQL-Umgebung (environment) besteht aus**
	- einer Instanz eines DBMS zusammen mit
	- einer Menge von Daten in Katalogen (als Tabellen organisiert)
	- einer Reihe von Nutzern (authorization identifiers) und Programmen (modules)
- **• Wichtige Elemente der SQL-Umgebung**

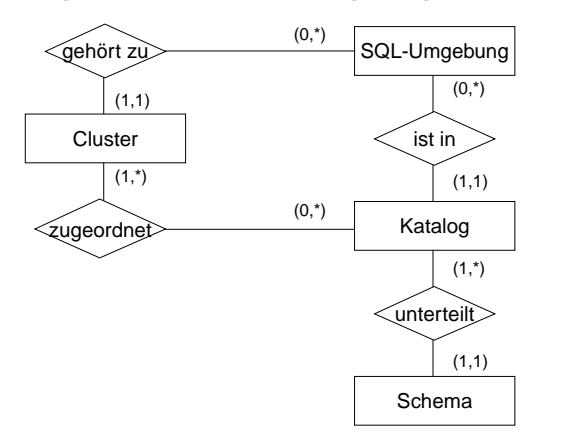

➥ Kataloge bestehen aus SQL-Schemata und können innerhalb einer SQL-Umgebung optional auf ein oder mehrere Cluster<sup>1</sup> verteilt werden

### **• SQL-Schema**

- Katalog kann man als DB (in der DB) ansehen
- SQL-Schemata sind Hilfsmittel zur logischen Klassifikation von Objekten innerhalb einer solchen DB
- Datendefinitionsteil von SQL enthält Anweisungen zum Erzeugen, Verändern und Löschen von Schemaelementen

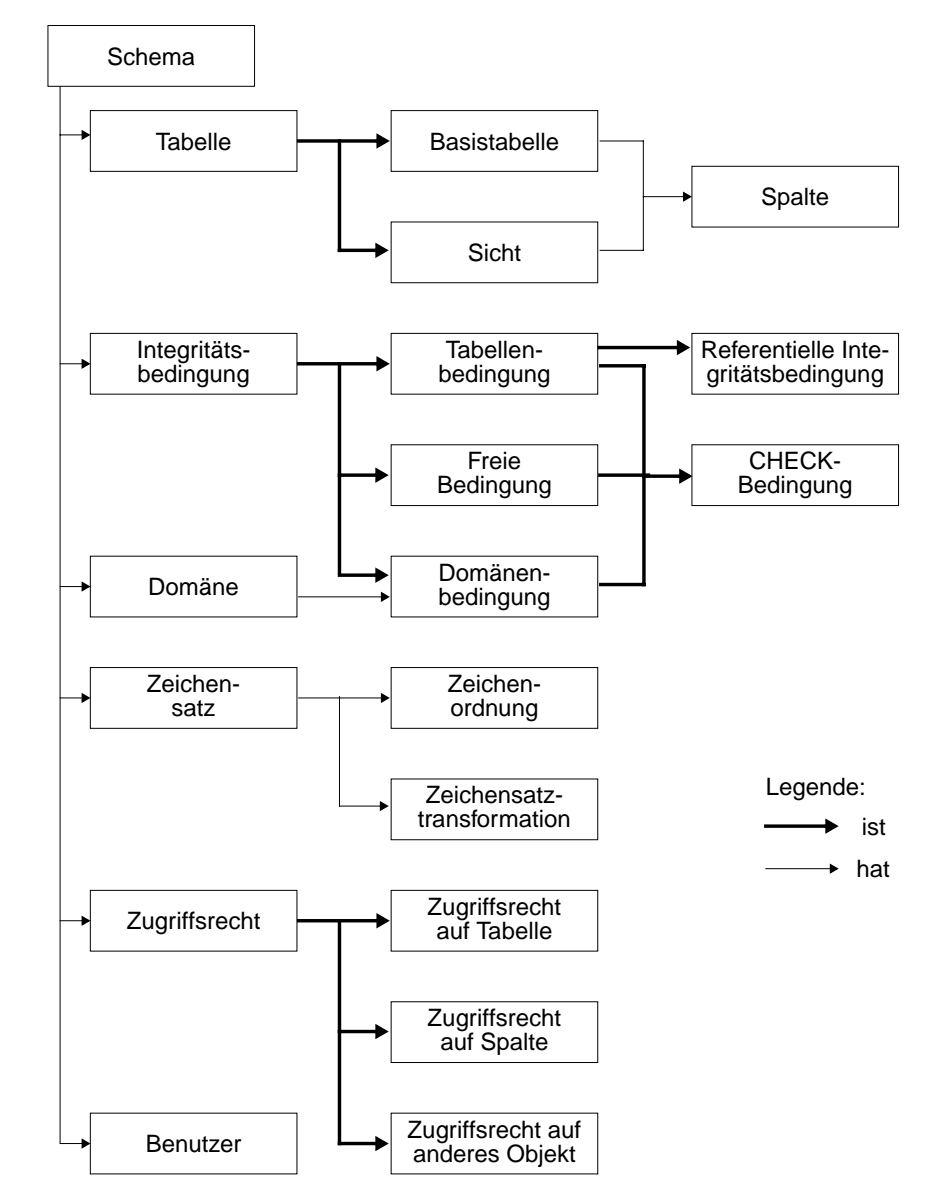

<sup>1.</sup> Sinn dieser Clusterbildung ist die Zuordnung von genau einem Cluster zu jeder SQL-Sitzung und dadurch wiederum die Zuordnung einer Menge von Daten bzw. Katalogen zu dieser Sitzung

# **Informations- und Definitionsschema**

# **Das Definitionsschema**

- **• Ziel der SQL-Normierung**
	- möglichst große Unabhängigkeit der DB-Anwendungen von speziellen DBS
	- einheitliche Sprachschnittstelle genügt **nicht**!
	- **Beschreibung der gespeicherten Daten** und ihrer Eigenschaften nach einheitlichen und verbindlichen Richtlinien ist genauso wichtig
- **• Zweischichtiges Definitionsmodell für die Beschreibung der Daten**
	- Informationsschema• bietet einheitliche Sichten in normkonformen Implementierungen • ist für den Benutzer zugänglich und somit die definierte Schnittstelle zum Katalog

- beschreibt hypothetische Katalogstrukturen
- erlaubt "Altsysteme" mit abweichenden Implementierungen normkonform zu werden

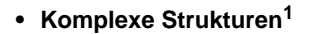

Definitionsschema

- DEFINITION\_SCHEMA umfaßt 24 Basistabellen und 3 Zusicherungen
- In den Tabellendefinitionen werden ausschließlich 3 Domänen verwendet: SQL\_IDENTIFIER, CHARACTER\_DATA und CARDINAL\_NUMBER

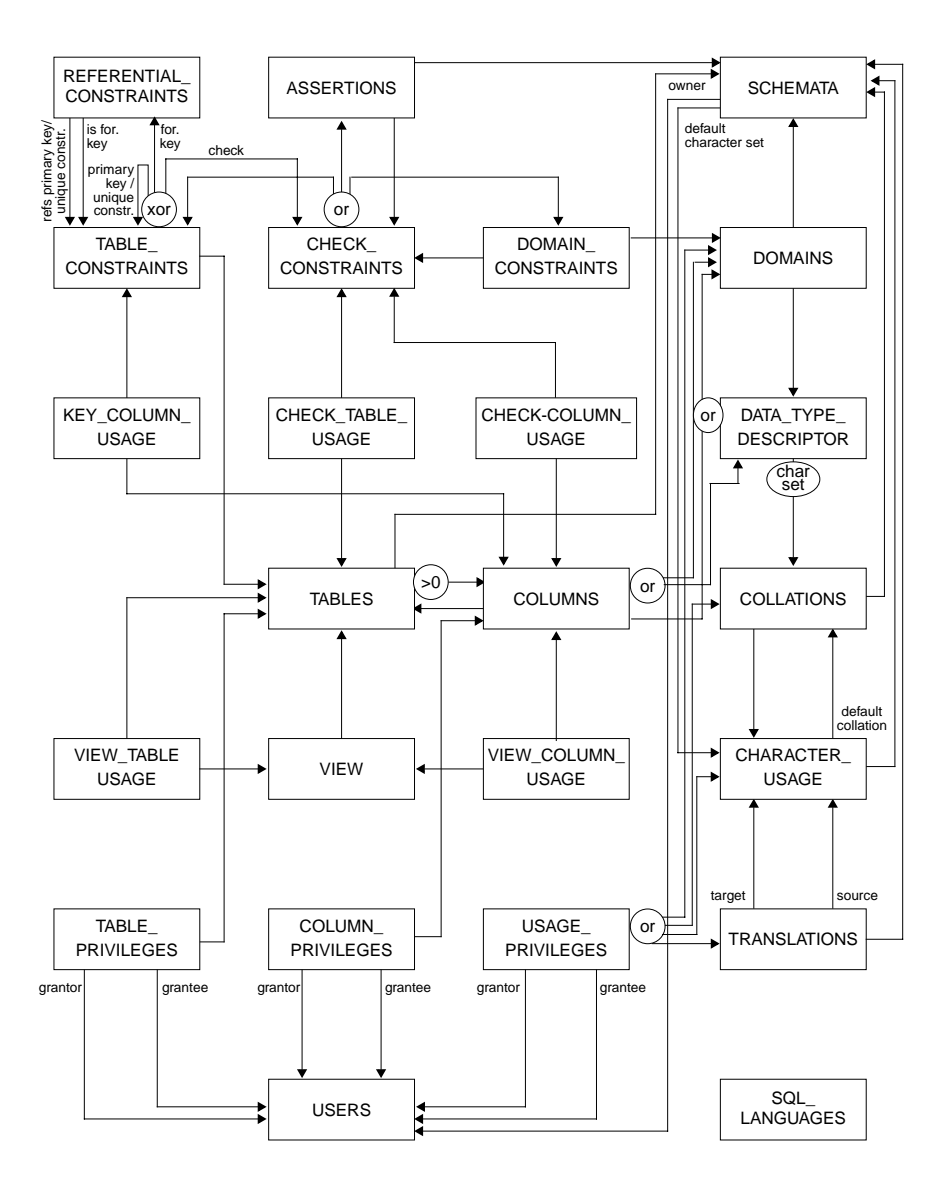

<sup>1.</sup> Das nicht normkonforme Schema SYSCAT von DB2 enthält 37 Tabellen

# **Definition von Schemata**

**• Anweisungssyntax** (vereinfacht)

CREATE SCHEMA [schema] [AUTHORIZATION user] [DEFAULT CHARACTER SET char-set] [schema-element-list]

- Jedes Schema ist einem Benutzer (user) zugeordnet, z.B. DBA
- Schema erhält Benutzernamen, falls keine explizite Namensangabe erfolgt
- Definition aller Definitionsbereiche, Basisrelationen, Sichten (Views), Integritätsbedingungen und Zugriffsrechte

#### **D1: Benennung des Schemas**

**•** CREATE SCHEMA Beispiel-DB AUTHORIZATION DB-Admin

#### **• Datentypen**

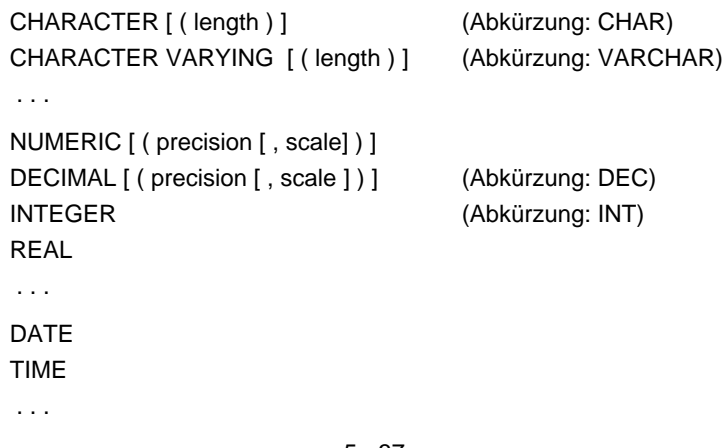

### **Definition von Wertebereichen**

**• Domänen-Konzept zur Festlegung zulässiger Werte**

CREATE DOMAIN domain [AS] data type [DEFAULT { literal | niladic-function-ref | NULL} ] [ [CONSTRAINT constraint] CHECK (cond-exp) [deferrability]]

### **• Spezifikationsmöglichkeiten**

- Optionale Angabe von Default-Werten
- Wertebereichseingrenzung durch benamte CHECK-Bedingung möglich
- CHECK-Bedingungen können Relationen der DB referenzieren. SQL-Domänen sind also dynamisch!

#### **• Beispiele:**

- CREATE DOMAIN ABTNR AS CHAR (6)
- CREATE DOMAIN ALTER AS INTDEFAULT NULLCONSTRAINT ALTERSBEGRENZUNGCHECK (VALUE=NULL OR (VALUE > 18 AND VALUE < 70))

# **Definition von Attributen**

- **• Bei der Attributdefinition (column definition) können folgende Angaben spezifiziert werden:**
- Attributname
- Datentyp bzw. Domain
- Defaultwert sowie Constraints

column-def

: : = column { data-type  $|$  domain } [ DEFAULT { literal | niladic-function-ref | NULL} ] [ column-constraint-def-list ]

- **• Beispiele:**
	- PNAME CHAR (30)
	- PALTER ALTER (siehe Definition von Domain ALTER)
- **•** Als Constraints können
- Verbot von Nullwerten (NOT NULL)
- Eindeutigkeit (UNIQUE bzw. PRIMARY KEY)
- FOREIGN-KEY-Klausel
- CHECK-Bedingungen definiert werden

### column-constraint-def : : = [CONSTRAINT constraint] { NOT NULL | { PRIMARY KEY | UNIQUE } | references-def | CHECK (cond-exp) } [deferrability]

- **• Constraint-Namen sind vorteilhaft**
	- Diagnosehilfe bei Fehlern
	- gezieltes Ansprechen bei SET oder DROP des Constraints
- **• Beispiel:**
	- Verkaufs\_Preis DECIMAL (9, 2), CONSTRAINT AusverkaufCHECK ( Verkaufs\_Preis <= (SELECT MIN (Preis) FROM Konkurrenz\_Preise))
- **• Überprüfungszeitpunkt**

### deferrability

: : = INITIALLY { DEFERRED | IMMEDIATE } [ NOT ] DEFERRABLE

- Jeder Constraint bzgl. einer SQL2-Transaktion ist zu jedem Zeitpunkt in einem von zwei Modi: "immediate" oder "deferred"
- Der Default-Modus ist "immediate"

**• Aufbau der FOREIGN-KEY-Klausel:**

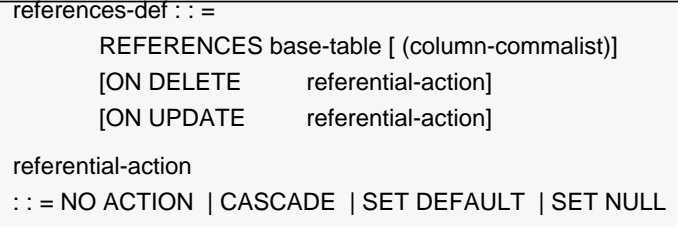

- Fremdschlüssel kann auch auf Schlüsselkandidat definiert sein
- Referentielle Aktionen werden später behandelt

# **Erzeugung von Basisrelationen**

CREATE TABLE base-table (base-table-element-commalist)

base-table-element::= column-def | base-table-constraint-def

- **• Definition einer Relation**
	- Definition aller zugehörigen Attribute mit Typfestlegung
	- Spezifikation aller Integritätsbedingungen (Constraints)
- **D2: Erzeugung der neuen Relationen PERS und ABT**

#### **CREATE TABLE** PERS

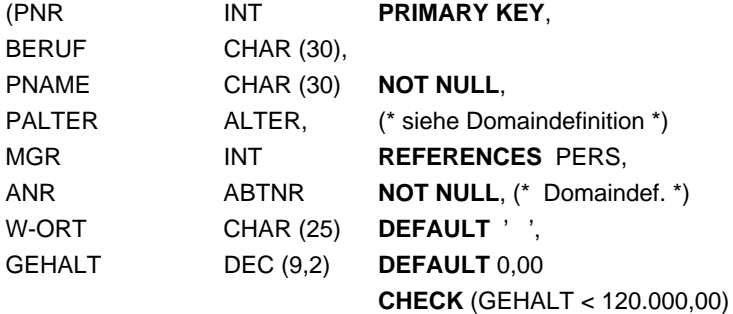

**FOREIGN KEY** (ANR) **REFERENCES** ABT )

### **CREATE TABLE** ABT

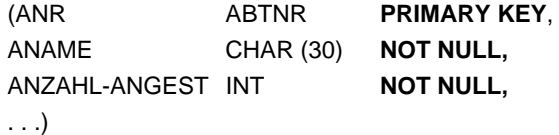

**Wie** kann ANZAHL-ANGEST **überprüf**t werden?

**Abbildung von Beziehungen**

**• ER-Diagramm**: **(1:n)-Beziehung**

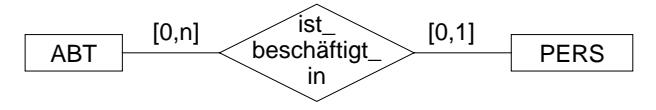

#### **• Umsetzung ins Relationenmodell**

ABT (ABTNR ..., PERS (PNR ..., ... ANR ..., PRIMARY KEY (ABTNR)) PRIMARY KEY (PNR),

FOREIGN KEY (ANR) REFERENCES ABT)

**• Referenzgraph**

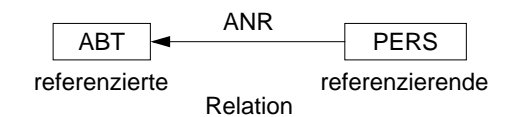

**• Zusätzliche Regeln:**

Jeder Angestellte (PERS) muß in einer Abteilung beschäftigt sein ([1,1]).

 $\rightarrow$  PERS.ANR ... NOT NULL

Jeder Abteilung (ABT: [0,1]) darf höchstens einen Angestellten beschäftigen.

➞ PERS.ANR ... UNIQUE

#### **• Bemerkung:**

In SQL2 kann nicht spezifiziert werden, daß ein Vater einen Sohn haben muß,

- z. B. [1,n]. Die Anzahl der Söhne läßt sich nicht einschränken (außer [0,1]).
- Vorschlag für späteren Standard: PENDANT-Klausel, mit der der Fall [1,n] abgedeckt werden kann.
- Bei der Erstellung müssen solche Beziehungen verzögert überprüft werden.

# **Abbildung von Beziehungen (3)**

# **Abbildung von Beziehungen (2)**

**• Beispiel: Darstellung einer (1:n)-Beziehung • Abbildungsversuch (FS auf welche Seite?)** ABT (ABTNR, PNR, ...) PERS (PNR, ...) **• Abbildung im Relationenmodell** ABT (ABTNR, ...) PERS (PNR, ANR, ...) ABT**PERS**  $a<sub>1</sub>$  <sup>1</sup> 2 $a<sub>2</sub>$  $\frac{2}{3}$   $\frac{3}{3}$  $a<sub>3</sub>$  $_3$  4 **• ER-Diagramm • Umsetzung ins Relationenmodell** ABT (ABTNR ..., PERS (PNR ..., ... ANRA ..., PRIMARY KEY (ABTNR)) ANRB... NOT NULL, PRIMARY KEY (PNR), FOREIGN KEY (ANRA) REFERENCES ABT, FOREIGN KEY (ANRB) REFERENCES ABT) **• Referenzgraph** ABT PERS  $[0,n]$   $\sim$   $\frac{2010}{\nu 00}$   $[1,1]$  $[0,n]$  arbeitet  $[0,1]$  für hat\_ Büro\_ von ANRB

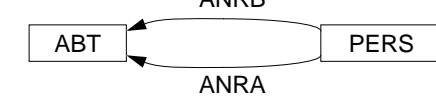

- **• Bemerkung:**
	- Für jede FS-Beziehung benötigt man ein separates FS-Attribut.
	- Mehrere FS-Attribute können auf dasselbe PS/SK-Attribut verweisen.

# **Abbildung von Beziehungen (4)**

- **• Ziel: Darstellung einer symmetrischen (1:1)-Beziehung**
- **• Erster Versuch: ER-Diagramm**

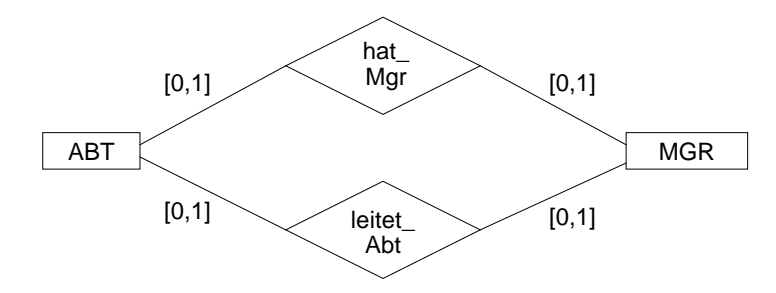

**• Umsetzung ins Relationenmodell**

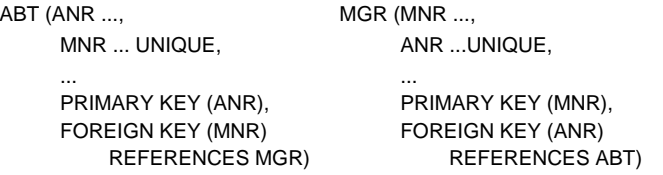

- ➞ Es sind alternative Lösungen möglich
- **• Zusätzliche Regeln:**
	- Jede Abteilung hat einen Manager  $\rightarrow$  ABT.MNR ... UNIQUE NOT NULL
	- Jeder Manager leitet eine Abteilung <sup>→</sup> MGR.ANR ... UNIQUE NOT NULL
- **• Referenzgraph**

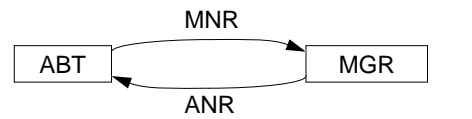

• Kann durch die beiden (n:1)-Beziehungen eine symmetrische (1:1)-Beziehung ausgedrückt werden?

# **Abbildung von Beziehungen (5)**

**• ER-Diagramm: Symmetrische (1:1)-Beziehung**

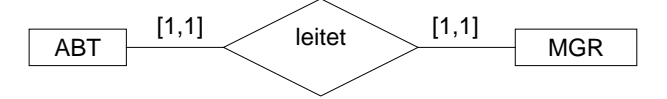

**• Umsetzung ins Relationenmodell**

ABT (ANR ..., MGR (MNR ..., MNR ... UNIQUE NOT NULL,

> PRIMARY KEY (ANR), FOREIGN KEY (MNR) REFERENCES MGR)

PRIMARY KEY (MNR), FOREIGN KEY (MNR) REFERENCES ABT(MNR)

- ➞ Es sind alternative Lösungen möglich
- **• Referenzgraph**

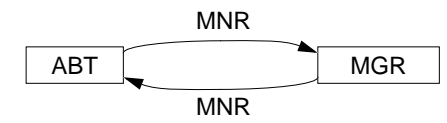

- Die Nutzung des MNR-Attributes für beide FS-Beziehungen gewährleistet hier die Einhaltung der (1:1)-Beziehung
- Der Fall ([0,1] , [0,1]) ist so nicht darstellbar
- **• Variation über Schlüsselkandidaten**

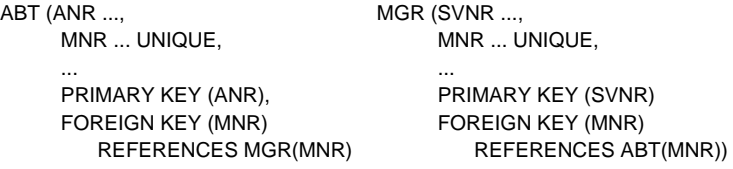

- ➞ Es sind alternative Lösungen möglich
- Die Nutzung von Schlüsselkandidaten mit der Option NOT NULL erlaubt die Darstellung des Falles ([1,1] , [1,1])
- Alle Kombinationen mit [0,1] und [1,1] sind möglich

# **Abbildung von Beziehungen (6)**

**• Beispiel: Darstellung einer (1:1)-Beziehung**

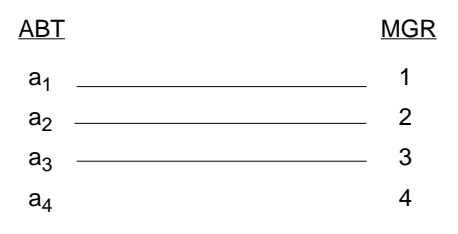

#### **• Versuch**

- 
- ABT (ABTNR, MNR, ...) PERS (MNR, ABTNR, ...)

- **• Abbildung im Relationenmodell**
	- ABT (ABTNR, MNR, ...) PERS (MNR, ...)

**• Abbildung im Relationenmodell**

**(Variation über Schlüsselkandidaten)**

ABT (ABTNR, MNR, ...) PERS (SVNR, MNR, ...)

# **Abbildung von Beziehungen (7)**

**• ER-Diagramm: (n:m)-Beziehung**

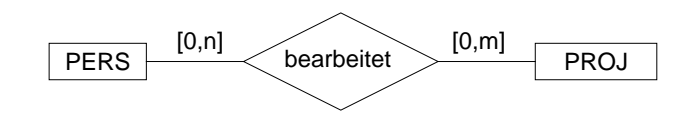

**• Umsetzung ins Relationenmodell**

PERS (PNR ..., PROJ (JNR ..., ... ... ... ... ... ... ... ... ... ... ... ... ... ... ... ... ... ... ... ... ... ... ... ... ... ... ... .. PRIMARY KEY (PNR)) PRIMARY KEY (JNR))

MITARBEIT (PNR ..., JNR ..., PRIMARY KEY (PNR,JNR), FOREIGN KEY (PNR) REFERENCES PERS, FOREIGN KEY (JNR) REFERENCES PROJ)

- ➞ Diese Standardlösung erzwingt eine "Existenzabhängigkeit" von MITARBEIT. Soll dies vermieden werden, dürfen die Fremdschlüssel von MITARBEIT nicht als Teil des Primärschlüssels spezifiziert werden.
- Ist die Realisierung von [1,n] oder [1,m] bei der Abbildung der (n:m)- Beziehung möglich?
- **• Referenzgraph**

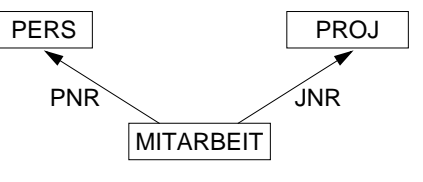

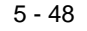

# **Abbildung von Beziehungen (8)**

**• Beispiel: Darstellung einer (n:m)-Beziehung**

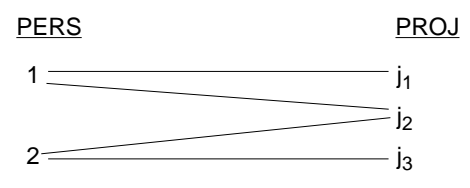

**• Abbildung im Relationenmodell**

PERS (PNR, ...) PROJ (JNR, ...)

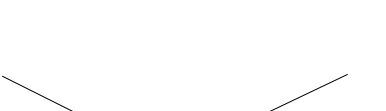

MITARBEIT (PNR, JNR, ...)

**• Direkte (n:m)-Abbildung?**

PERS (PNR, JNR, ...) PROJ (JNR, PNR, ...)

# **Abbildung von Beziehungen (9)**

**• ER-Diagramm: (1:n)-Beziehung als Selbstreferenz**

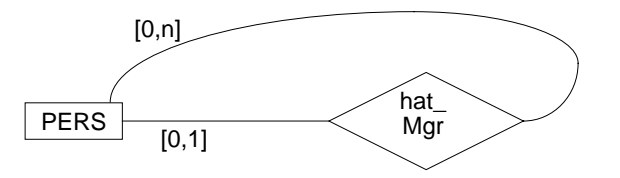

**• Umsetzung ins Relationenmodell**

PERS (PNR ..., MNR ...,

...

PRIMARY KEY (PNR), FOREIGN KEY (MNR) REFERENCES PERS (PNR))

- ➞ Mit Hilfe dieser Lösung kann die Personal-Hierarchie eines Unternehmens dargestellt werden. Die referentielle Beziehung stellt hier eine partielle Funktion dar, da die "obersten" Manager einer Hierarchie keinen Manager haben
- → MNR ... NOT NULL läßt sich nur realisieren, wenn die "obersten" Manager als ihre eigenen Manager interpretiert werden. Dadurch treten jedoch Referenzzyklen auf, was die Frageauswertung und die Konsistenzprüfung erschwert
- Welche Beziehungsstruktur erzeugt MNR ... UNIQUE NOT NULL?
- **• Referenzgraph**

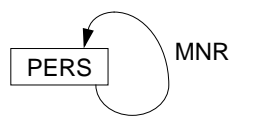

# **Abbildung von Beziehungen (10)**

**• Beispiel: Darstellung einer (1:n)-Beziehung als Selbstreferenz**

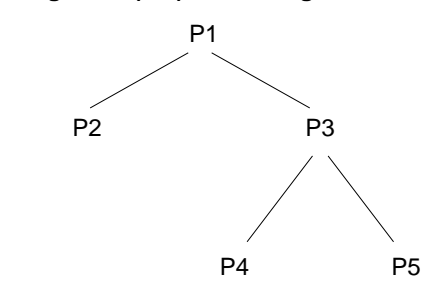

# **Abbildung von Beziehungen (11)**

- **• Zusammenfassung:** Relationenmodell hat **wertbasierte** Beziehungen
- Fremdschlüssel (FS) und zugehöriger Primärschlüssel/Schlüsselkandidat (PS/SK) repräsentieren eine Beziehung (gleiche Wertebereiche!)
- Alle Beziehungen (FS<-->PS/SK) sind binär und symmetrisch
- Auflösung einer Beziehung geschieht durch Suche
- Es sind i. allg. k (1:n)-Beziehungen zwischen zwei Relationen möglich

#### **• Mögliche Abbildung (Redundanz!)**

**PERS** 

PERS' (PNR, ...) HAT\_MGR (PNR, MNR...)

➥ Objektorientierte Datenmodelle haben **referenzbasierte** Beziehungen!

### **• Spezifikationsmöglichkeiten in SQL**

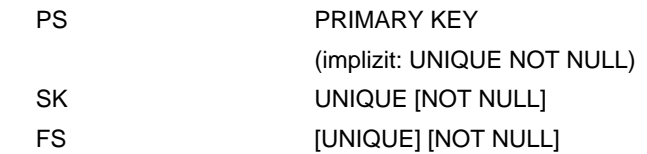

### **• Fremdschlüsseldeklaration (in S)**

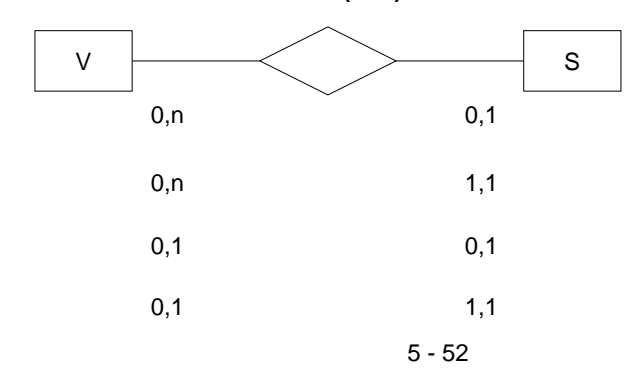

### **• Abbildung im Relationenmodell**

PERS (PNR, ..., MNR)

## **Beispiel-Miniwelt**

**• ER-Diagramm**

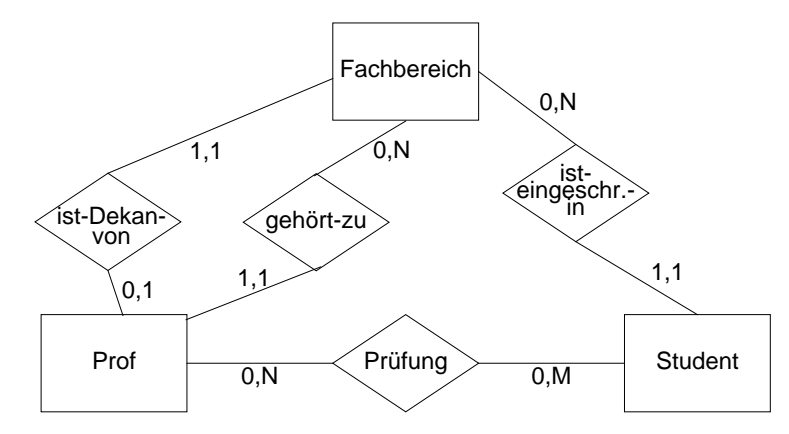

### **• Graphische Darstellung des Relationenschemas**

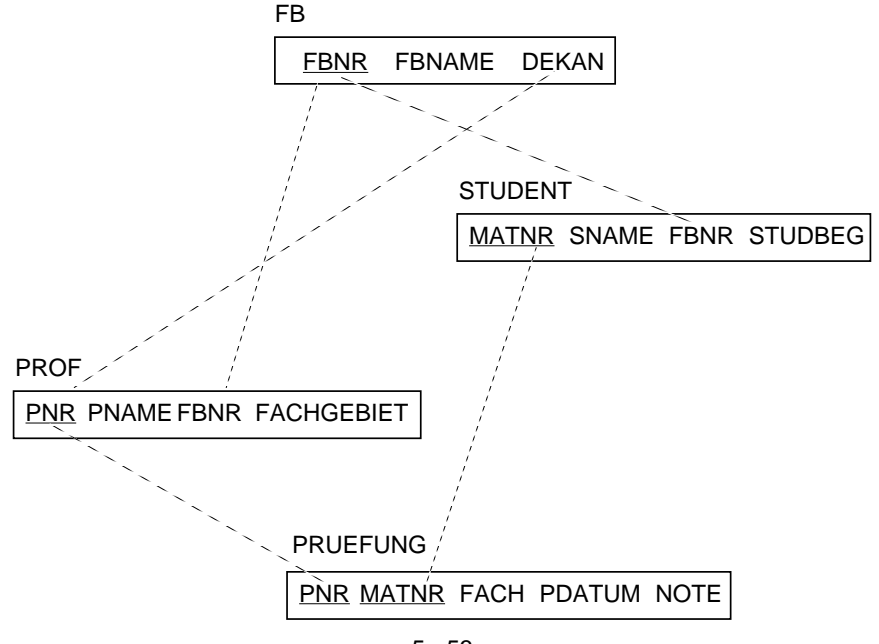

# **Spezifikation des relationalen DB-Schemas**

(nach dem SQL2-Standard)

#### **Wertebereiche:**

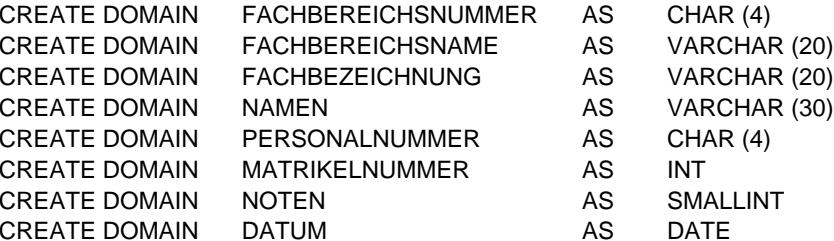

### **Relationen:**

### CREATE TABLE FB (

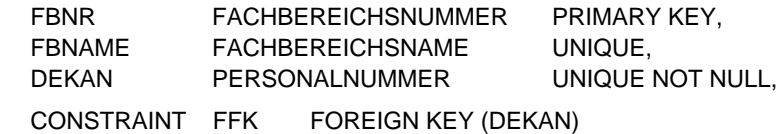

REFERENCES PROF (PNR) ON UPDATE CASCADEON DELETE RESTRICT)

### CREATE TABLE PROF (

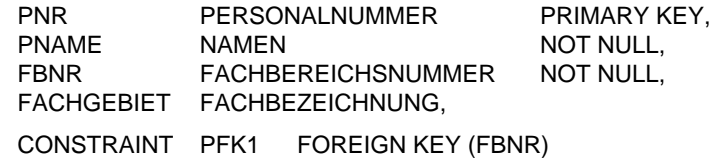

REFERENCES FB (FBNR) ON UPDATE CASCADEON DELETE SET DEFAULT)

// Es wird hier verzichtet, die Rückwärtsrichtung der "ist-Dekan-von"-Beziehung explizit als Fremdschlüsselbeziehung zu spezifizieren. Damit fällt auch die mögliche Spezifikation von referentiellen Aktionen weg.

# **Spezifikation des relationalen DB-Schemas** (Fortsetzung)

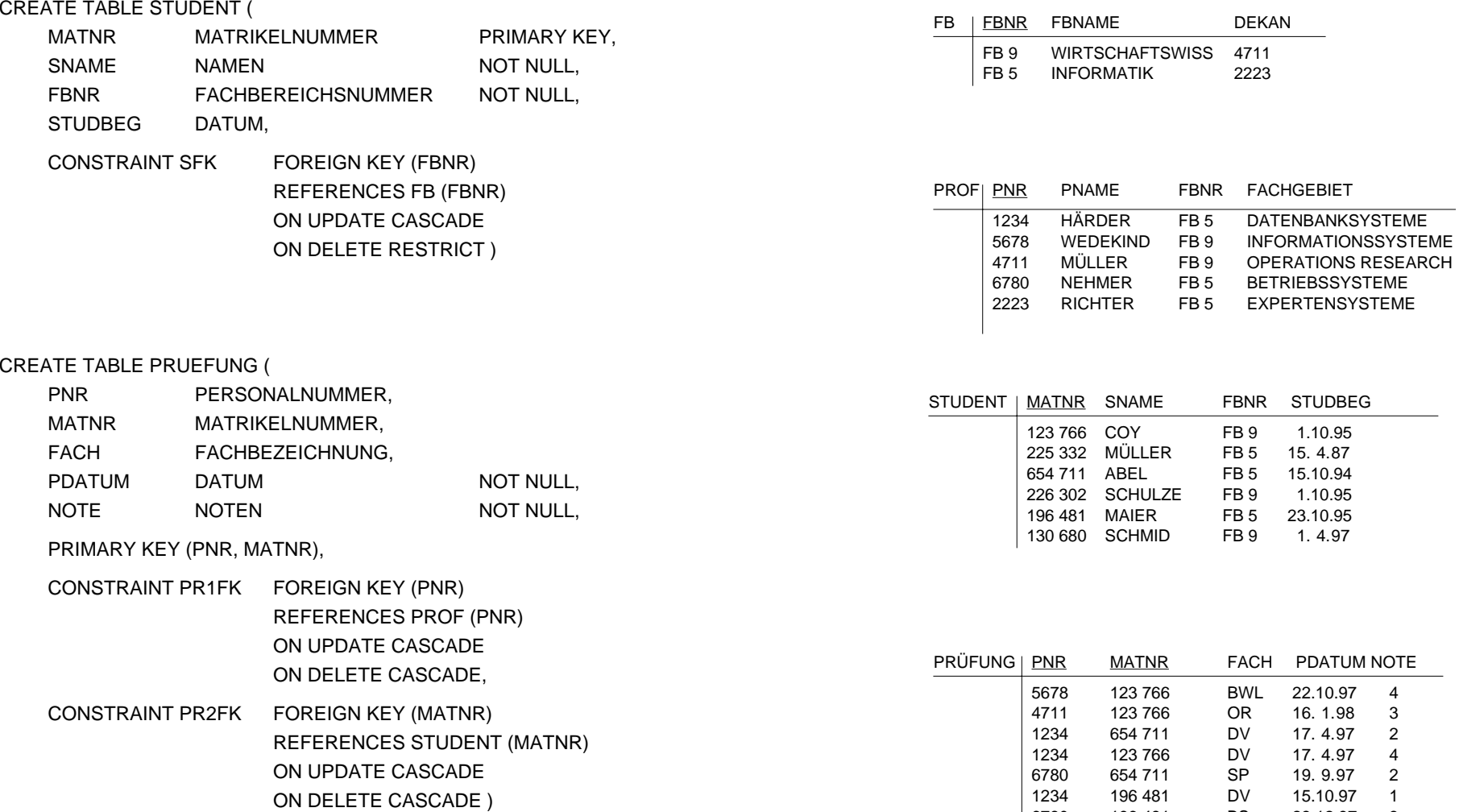

# Darstellung des "Inhalts" der Miniwelt **in Relationen**

6780 196 481 BS 23.12.97 3

# **Wartung von Beziehungen**

- **• Relationale Invarianten:**
- **1. Primärschlüsselbedingung:** Eindeutigkeit, keine Nullwerte!
- **2. Fremdschlüsselbedingung:** Zugehöriger PS (SK) muß existieren
- **• Welche PROBLEME sind zu lösen?**

#### **1. Operationen in der Sohn-Relation**

- a) Einfügen eines Sohn-Tupels
- b) Ändern des FS in einem Sohn-Tupel
- c) Löschen eines Sohn-Tupels
	- ➞ Welche Maßnahmen sind erforderlich?
	- Beim Einfügen erfolgt eine Prüfung, ob in einem Vater-Tupel ein PS/SK-Wert gleich dem FS-Wert des einzufügenden Tupels existiert
	- Beim Ändern eines FS-Wertes erfolgt eine analoge Prüfung

#### **2. Operationen in der Vater-Relation**

- d) Löschen eines Vater-Tupels
- e) Ändern des PS/SK in einem Vater-Tupel
- f) Einfügen eines Vater-Tupels
	- ➞ Welche Reaktion ist wann möglich/sinnvoll?
	- Verbiete Operation
	- Lösche/ändere rekursiv Tupel mit zugehörigen FS-Werten
	- Falls Sohn-Tupel erhalten bleiben soll (nicht immer möglich, z.B. bei Existenzabhängigkeit), setze FS-Wert zu NULL oder Default

#### **3. Wie geht man mit NULL-Werten um?**

- ➞ Spezielle Semantiken von NULL-Werten
- Dreiwertige Logik verwirrend: T, F, ?
- -Setzung: NULL  $≠$  NULL (z. B. beim Verbund)
- bei Operationen: Ignorieren von NULL-Werten

## **Wartung der referentiellen Integrität**

- **• SQL2-Standard führt "referential actions" ein**
- **Genauere Spezifikation der referentiellen Aktionen** für jeden Fremdschlüssel (FS)
	- 1. Sind "Nullen" verboten?
		- **NOT NULL**
	- 2. Löschregel für Zielrelation (referenzierte Relation)

#### **ON DELETE**

**{CASCADE | RESTRICT | SET NULL | SET DEFAULT | NO ACTION1}**

3. Änderungsregel für Ziel-Primärschlüssel (PS oder SK)

### **ON UPDATE**

### **{CASCADE | RESTRICT | SET NULL | SET DEFAULT | NO ACTION}**

- RESTRICT: Operation wird nur ausgeführt, wenn keine zugehörigen Sätze (FS-Werte) vorhanden sind
- CASCADE: Operation "kaskadiert" zu allen zugehörigen Sätzen
- SET NULL: FS wird in zugehörigen Sätzen zu "Null" gesetzt
- SET DEFAULT: FS wird in den zugehörigen Sätzen auf einen benutzerdefinierten Default-Wert gesetzt
- NO ACTION· Für die spezifizierte Referenz wird keine referentielle Aktion ausgeführt. Durch eine DB-Operation können jedoch mehrere Referenzen (mit unterschiedlichen Optionen) betroffen sein; am Ende aller zugehörigen referentiellen Aktionen wird die Einhaltung der referentiellen Integrität geprüft

<sup>1.</sup> Die Option NO ACTION wird hier explizit aufgeführt; sie entspricht dem Fall, daß die gesamte Klausel weggelassen wird.

# **Auswirkungen referentieller Aktionen**

#### **Referentielle Aktionen:**

ON DELETE {CASCADE | RESTRICT | SET NULL | SET DEFAULT | NO ACTION} ON UPDATE {CASCADE | RESTRICT | SET NULL | SET DEFAULT | NO ACTION}

### **1. Isolierte Betrachtung von STUDENT – FB**

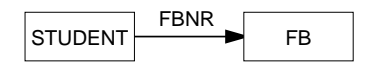

#### **• Beispiel-DB**

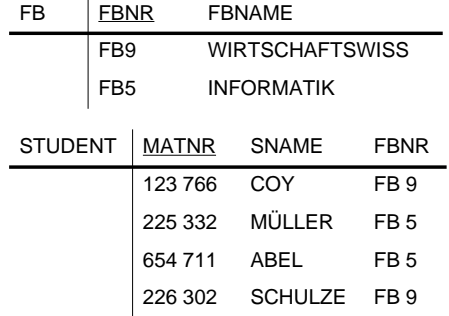

#### **• Operationen**

- Lösche FB (FBNR=FB5)
- Ändere FB ((FBNR=FB9) <sup>→</sup> (FBNR=FB10))
- **• Referentielle Aktionen**
	- DC, DSN, DSD, DR, DNA
	- UC, USN, USD, UR, UNA
- **• Eindeutigkeit der Operationen?**

# **Auswirkungen referentieller Aktionen (2)**

### **2. Isolierte Betrachtung von STUDENT – PRUEFUNG – PROF**

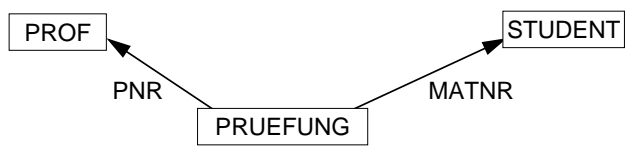

**• Beispiel-DB**

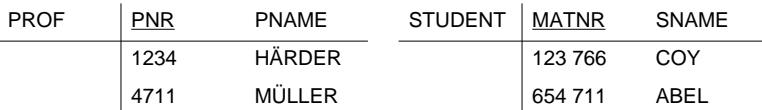

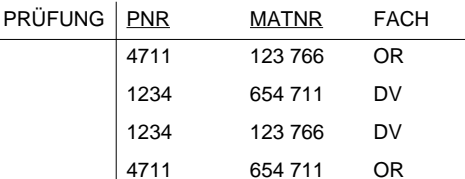

- **• Einsatz von**
	- $\,$ USN, DSN  $\rightarrow$  Schlüsselverletzung
- $\,$  USD, DSD  $\rightarrow$  ggf. Mehrdeutigkeit
- UNA, DNA <sup>→</sup> Wirkung identisch mit UR, DR

#### **• Auswirkungen von Aktualisierungsoperationen**

- Verträglichkeit der Referentiellen Aktionen

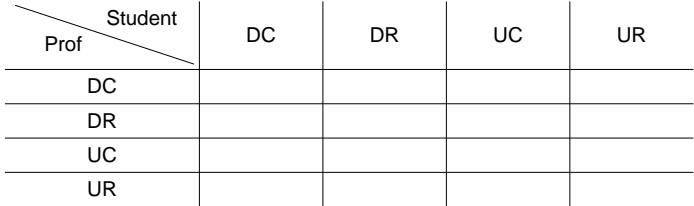

➥ Unabhängige referentielle Beziehungen können unabhängig definiert und gewartet werden

# **Auswirkungen referentieller Aktionen (3)**

- Was heißt Unabhängigkeit der referentiellen Beziehungen?
- **3. Vollständiges Beispiel**

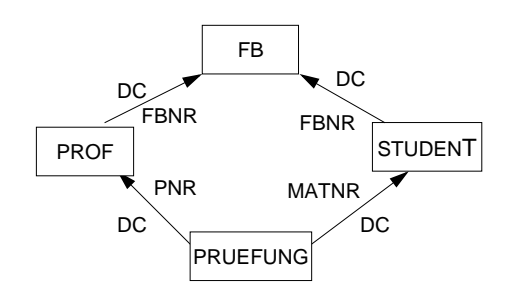

#### **• Lösche FB (FBNR=FB9)**

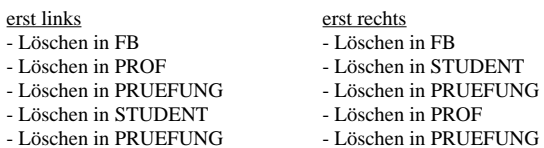

- ➞ Ergebnis der Operation unabhängig von der Reihenfolge der referentiellen Aktionen
- ➞ Eindeutigkeit des erreichten DB-Zustandes
- Es sind mehrere Kombinationen von referentiellen Aktionen möglich: z. B. DSD, UC oder DC, USN
- Eindeutigkeit bei allen Aktualisierungsoperationen <sup>→</sup> sicheres Schema

# **Auswirkungen referentieller Aktionen (4)**

**• Modifikation des Schemas**

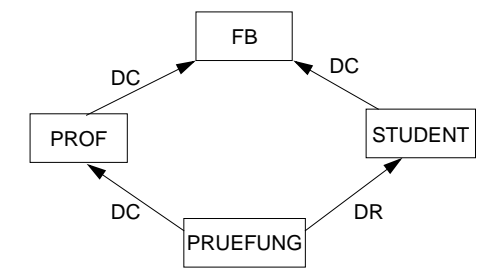

#### **• Lösche FB (FBNR=FB9)**

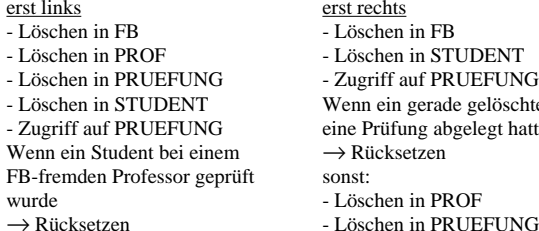

 erst rechts - Löschen in FB - Löschen in FBWenn ein gerade gelöschter Student eine Prüfung abgelegt hatte  $\rightarrow$  Rücksetzen sonst: - Löschen in PROF

- ➞ Es können reihenfolgenabhängige Ergebnisse auftreten!
- ➞ Die Reihenfolgenabhängigkeit ist hier wertabhängig

### **Auswirkungen referentieller Aktionen (5)**

#### **• Modifikation des Schemas**

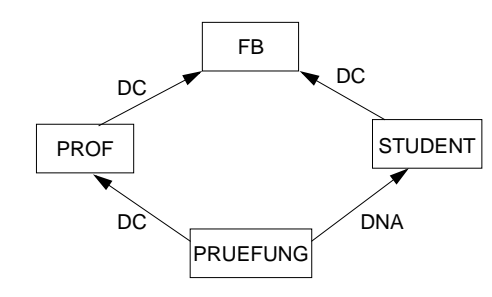

#### **• Lösche FB (FBNR=FB9)**

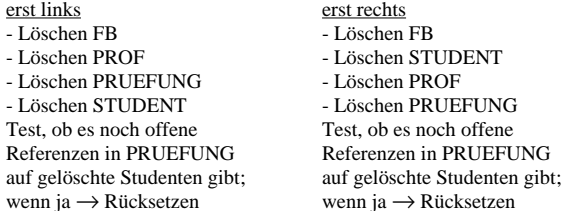

- schen STUDENT schen PROF
- Bei der NA-Option wird der explizite Test der referenzierenden Relation ans Ende der Operation verschoben. Eine Verletzung der referentiellen Beziehung führt zum Rücksetzen.
	- ➞ **Schema ist immer sicher**

### **Eindeutigkeit referentieller Aktionen**

- **• Aufgabe:**
	- Verhinderung von mehrdeutigen DB-Operationen
- **• Maßnahmen:**
	- Statische Schemaanalyse zur Feststellung sicherer DB-Schemata
		- ➞ nur bei einfach strukturierten Schemata effektiv
		- ➞ bei wertabhängigen Konflikten zu restriktiv (konfliktträchtige Schemata)
		- ➞ Hohe Komplexität der Analysealgorithmen
	- Dynamische Überwachung der Modifikationsoperationen
		- ➞ hoher Laufzeitaufwand
- **• Vorgehensweise:**
- 1. Falls Sicherheit eines Schemas festgestellt werden kann, ist keine Laufzeitüberwachung erforderlich
- 2. Alternative Möglichkeiten zur Behandlung konfliktträchtiger Schemata:
- a) Sie werden verboten:
	- Statische Schemanalyse kann Sicherheit eines Schemas nicht feststellen

Dabei sind ggf. pessimistische Annahmen zu treffen, je nachdem, ob bei der Analyse nur Relationen oder auch ihre Attribute (Attributkonflikte) betrachtet werden.

- b) Sie werden erlaubt:
	- Die referentiellen Aktionen werden bei jeder Operation dynamisch überwacht

5 - 64

- Falls ein Konflikt erkannt wird, wird die Operation zurückgesetzt

# **Durchführung der Änderungsoperationen**

- **• Prüfung der referentiellen Integrität (IMMEDIATE/DEFERRED) • Bei zyklischen Referenzpfaden BOT**  Op1 $Op_2$   $Op_3$  COMMIT FS1ABT MGR FS2
	- wenigstens ein Fremdschlüssel im Zyklus muß "NULL" erlauben **oder**
	- Prüfung der referentiellen Integrität muß verzögert (DEFERRED) werden (z. B. bei COMMIT)
- **• Durchführung der referentiellen Aktionen (RA)**
	- Benutzeroperationen (Op) sind in SQL immer atomar
	- mengenorientiertes oder tupelorientiertes Verarbeitungsmodell

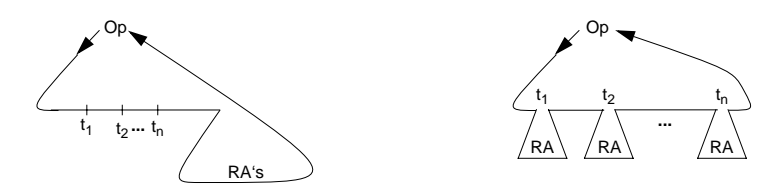

**•** IMMEDIATE-Bedingungen müssen erfüllt sein an Anweisungsgrenzen **(**→ **mengenorientierte Änderung)**

# **Zusammenfassung**

- **• SQL-Anfragen**
	- Mengenorientierte Spezifikation, verschiedene Typen von Anfragen
	- Vielfalt an Suchprädikaten
	- Auswahlmächtigkeit von SQL ist höher als die der Relationenalgebra.
	- Erklärungsmodell für die Anfrageauswertung: Festlegung der Semantik von Anfragen mit Hilfe von Grundoperationen
	- Optimierung der Anfrageauswertung durch das DBS
- **• Mengenorientierte Datenmanipulation**
- **• Datendefinition**
- CHECK-Bedingungen für Wertebereiche, Attribute und Relationen
- Spezifikation des Überprüfungszeitpunktes
- **• Kontrolle von Beziehungen**
	- SQL erlaubt nur die Spezifikation von binären Beziehungen.
	- Referentielle Integrität von **FS --> PS/SK** wird stets gewährleistet.
	- Rolle von PRIMARY KEY, UNIQUE, NOT NULL
	- Es ist nur eine eingeschränkte Nachbildung von Kardinalitätsrestriktionen möglich; insbesondere kann nicht spezifiziert werden, daß "ein Vater Söhne haben muß".
- **• Wartung der referentiellen Integrität**
	- SQL2/3 bietet reichhaltige Optionen für referentielle Aktionen
- Es sind stets sichere Schemata anzustreben
- Falls eine statische Schemaanalyse zu restriktiv für die Zulässigkeit eines Schemas ist, muß für das gewünschte Schema eine Laufzeitüberwachung der referentiellen Aktionen erfolgen.